## **Zoom directions for Student/Parent**

[Link to this document](https://brevardschools-org.zoom.us/j/87829877825)

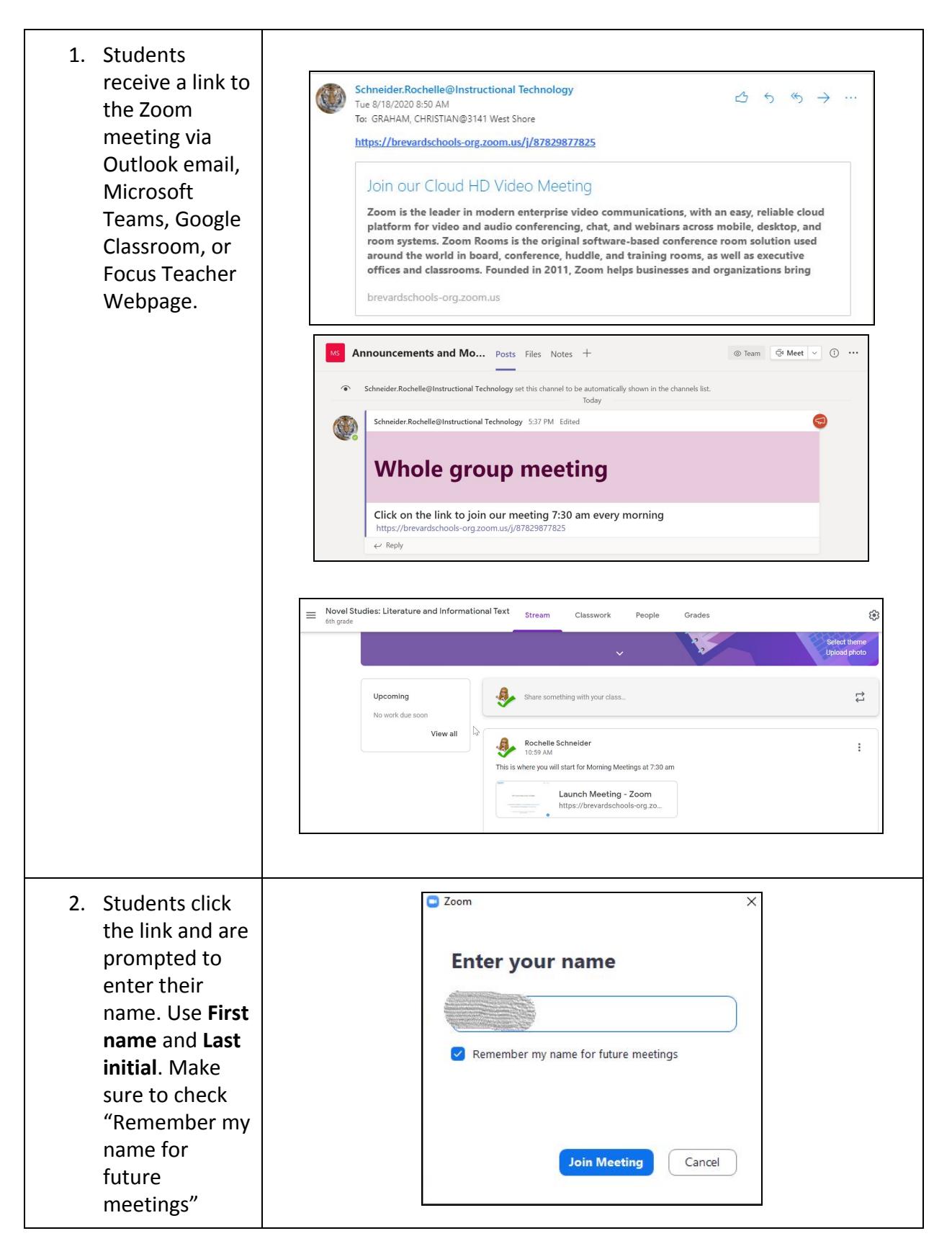

## **Zoom directions for Student/Parent**

[Link to this document](https://brevardschools-org.zoom.us/j/87829877825)

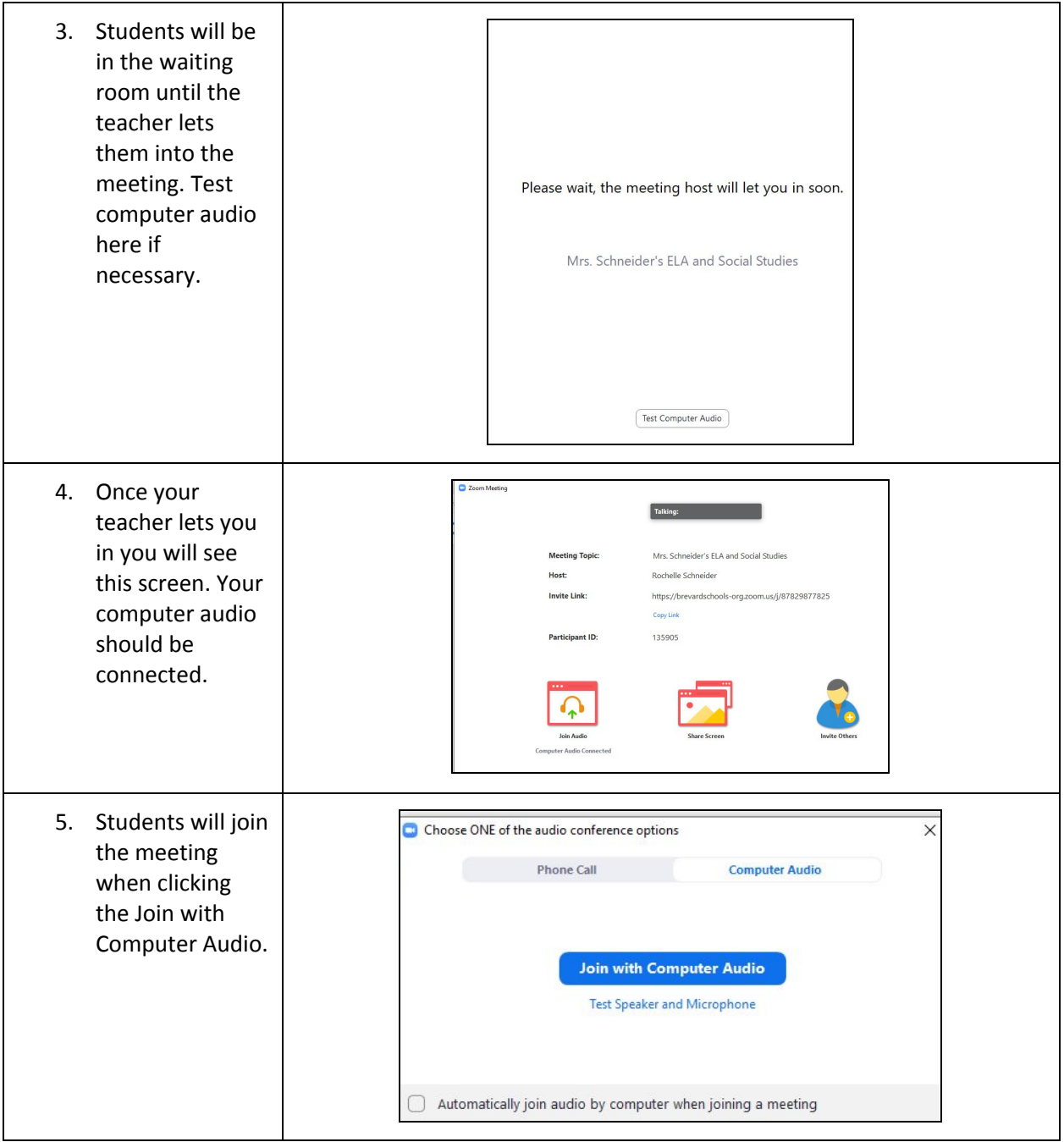

## **Zoom directions for Student/Parent**

[Link to this document](https://brevardschools-org.zoom.us/j/87829877825)

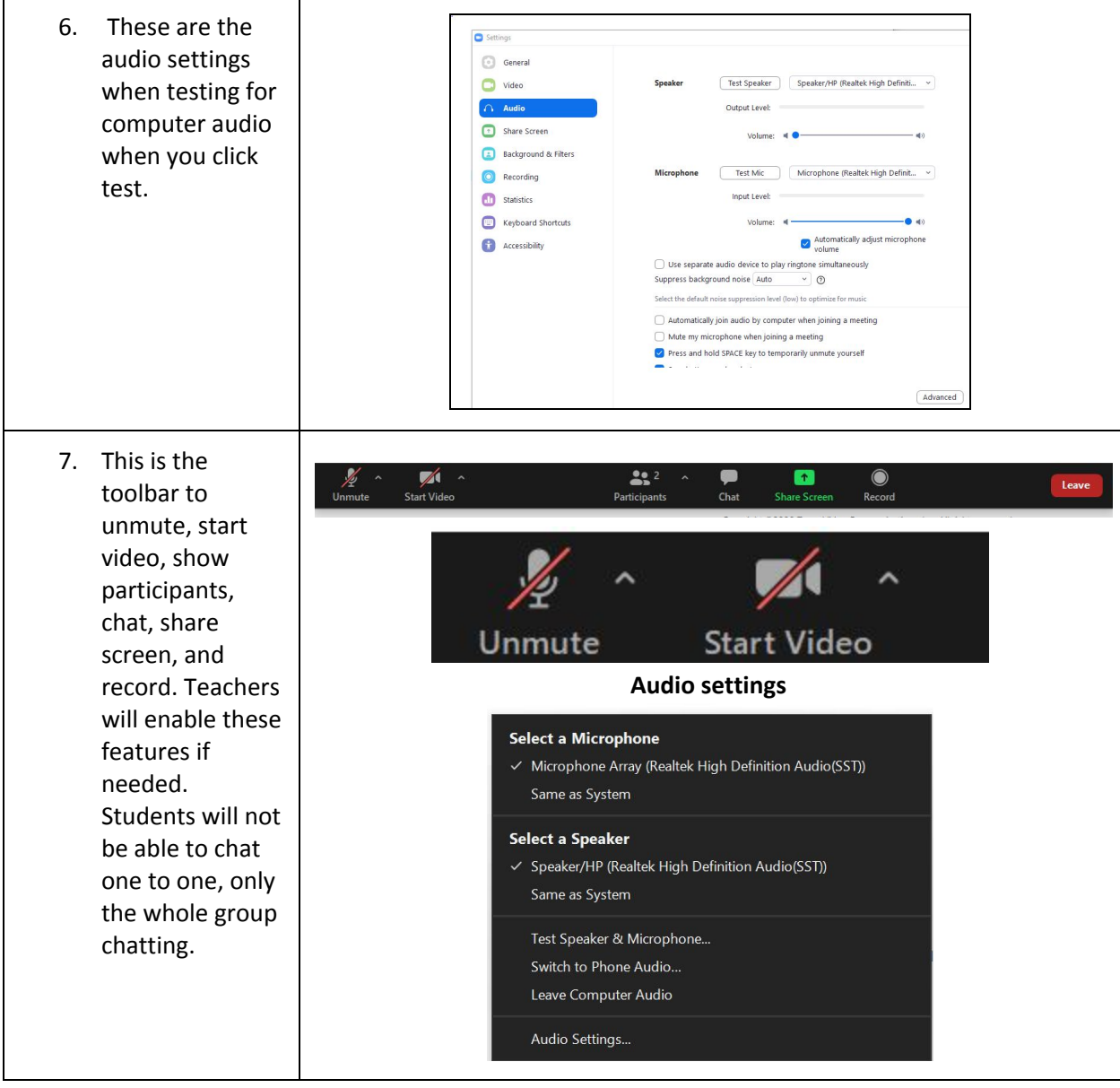